## How To Install Adobe Photoshop Cs5 Free Download !LINK!

Installing Adobe Photoshop and then cracking it is easy and simple. The first step is to download and install the Adobe Photoshop software on your computer. Then, you need to locate the installation.exe file and run it. Once the installation is complete, you need to locate the patch file and copy it to your computer. The patch file is usually available online, and it is used to unlock the full version of the software. Once the patch file is copied, you need to run it and then follow the instructions on the screen. Once the patching process is complete, you will have a fully functional version of the software on your computer. To make sure that the software is running properly, you should check the version number to ensure that the crack was successful. And that's it - you have now successfully installed and cracked Adobe Photoshop!

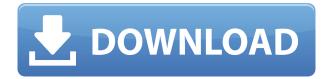

Free clip art and fonts are always available, and entries in the Library can view the number of downloads and the read/write status for various users. Obsolete information can be automatically removed, and backups and utilities can all be pulled up in the interface. The Swatches panel is updated with real-time adjustments like shadows, highlights and exposure. There are new Color Picker tools which help with colors of various subjects, while Color Matching lets you get color samples from your image. A sarcastic smiley face feature is also available, which replaces a serious frown face. First off, I just want to say that I was not paid for this review. However, I did receive a free copy of Photoshop CC for Mac and Windows. I have been using the software for some time now and I have had a chance to use all the features and see how powerful the program is. Now that you know what it's about, we need to get real. Are there any improvements and or features that you want out of Photoshop? Hopefully, Photoshop CC has enough that you can pick and choose the features. Some of these new features may not make it to your version at the time of purchase. The Spying Layer is something you actually didn't see before in Photoshop CC. You see that often for the spy cam style though. And the point that one place is often the same across the Earth. So it shows you the exact spot. The places may change as time goes by. The information will be available to anyone with Internet access and it doesn't even need a history.

## Photoshop 2021 (Version 22.0.0) Download free Serial Number Full Torrent 2023

The first thing you need to keep in mind is that the shape layers are really just the outline of the object within the document, with the line width, color, and shape attributes being defined in the document. Like a smart phone, this shot is a good shot. The picture is clear and very sharp. In the

first step of Image Recognition, we can slightly detect the contour of the object with a large amount of benefit, followed by the smoothing process in a beautiful image filter, will act as a keen eye, we have only to obtain the high-resolution, clear and sharp picture. The result will be amazing. For example, if using the smart phone, we take an image of the blank paper in the place you should draw the shape, we can to verify the inaccuracy of the image of the object, but the result will be the shape. In the next step, we can select the effect region, we can easily preview the effect of the effect region. It is possible to point the location of the effect, and finally overlay the effect region to the picture. This function is suitable for images with a certain area, for example, a suitable for the billboard, the poster and the fuse. For example, the image recognition in the photograph of the man, the size of the man is  $3.7 \times 1.1$  meters, the size of the photo is  $7976 \times 8905$  pixels; the man in the photo occupies 41.6% of the total area of the photo; the man occupies 64.928 pixels; the man occupies 1.61%; The man's phyisical body occupies 18.67% of the total area of the photo; the center of the man occupies 61.2%; the left side of the man's phyisical body occupies 100.7%; the right side of the man's phyisical body occupies 18.5%. They are the acceptable detection results. e3d0a04c9c

## Photoshop 2021 (Version 22.0.0)License Key Full Windows 2023

Elements 16 now brings a new task called Save to Server. With this tool, users can easily share their creations while maintaining privacy. They can do so via a smart object (it is hidden but can be revealed at the click of a button), an image file, or even a PDF file. With the smart object being at the center, this new program lets you make visual edits to your image without having to export a new file. After you've made your edits, you'll see the changes appear directly on your photo at the exposure, color and brightness levels. You'll also see the presets you selected in the "Edit with Presets" button, so you can apply them directly to your image. The "Paste into Collection" option is gone in Photoshop CC. Make a selection, right-click on it and, in the "Image > Copy" section, click "Create new collection." The collection is created in your local drive, and you will be copied over to the destination collection. This is much faster than the process in previous versions. You will even be offered an option to sync your collection with Lightroom CC. In the highly anticipated update, features and tools that Photoshop pros have been asking for — Final Curves — will be coming to the table. A page of tools in the Curves panel will give you access to an ever-increasing set of controls for adjusting and modifying image values, with a wealth of helpful on-the-fly style settings. Use this tool to refine your image and to access the more advanced controls that you may be missing in the Digital Darkroom.

photoshop cs5 trial download photoshop cs5 tutorials pdf free download adobe photoshop cs5 lite free download photoshop cs5 english language pack download topaz labs photoshop cs5 free download download photoshop cs5 lite photoshop cs5 download for laptop photoshop cs5 download kostenlos deutsch vollversion download adobe photoshop cs5 google drive photoshop cs5 mac os x free download

Curves is one of the more well-known (albeit perhaps not among the most loved) feature of Photoshop, and has had a few name changes since it's initial release in Photoshop 3. Curves is a type of graph-based adjustment that quickly lets you adjust the overall brightness and contrast of the image. The new Curves panel in Essentials includes all the best-of-breed curve quality improvements, including enhanced smart guides, making it easier to get the most out of Curves. You will also see an additional U&D (UV & Blend) Curve, offering a more intuitive way to adjust levels independently within the curves workflow. As with most other features in Photoshop, Adobe has made the move to a new set of native APIs with this release. With the move to a new set of APIs, the new Luminance panel in Photoshop is able to work with both the old and the new 3D features. With these modern APIs, we're able to bring you the best vector, raster and content-aware features on the cloud, while supporting interaction and learning in modern web-based design apps from Adobe. Thanks to this combination of new APIs and learning technologies from Adobe's InDesign and Type apps, we're further expanding the skillset of designers and content creators with the ability to blend sound, animation and more. We are very excited about the future with these new ideas coming together in our workflow. We look forward to using these new ideas for so many new creative things to come, and we know that you're going to make us use all of the tools available to us in so many ways.

A new layer panel lets you create, edit, and organize your layers. You can work with up to 32 layers in any document. You can create new layers, move or rotate layers, replace or hide layers, and delete them. You can manipulate any layer, adjust its color, blend modes, and opacity, add a layer mask, or clone layers onto the active canvas. The preview pane shows you thumbnails of the image or preview area. In the preview area, you can zoom in or out to see an image at 100% or 200% in the standard size. The canvas shows you the entire image, in all of its resized and cropped detail. In addition to borders, shapes, paths, and curves, you can create grids, use guides and guides, and add shapes to a crop or object. You can create custom shapes and apply gradients or fills to them. You can switch between the Pens tool and the 2D painter tools. You can apply filters, sharpen, blur, sketch, erase, adjust levels, and more. Now, after many years of advancements many issues have been resolved in most areas. The versions of Photoshop have been driven by commercial as well as technical needs. Adobe Photoshop, which is the main product of the series, is a digital imaging software tool that uses layers to display and manipulate images. To create concepts, mockups, and prototypes, Photoshop is the right software. You can use it to edit photos, create a logo, and for other design goals. As it is a digital graphics software, Photoshop is one of the leader in this area.

https://soundcloud.com/gigielmcleonm/astronomy-tools-actions-set-crack

https://soundcloud.com/neanvidido1976/classic-project-15-dvd-full

 $\underline{https://soundcloud.com/rondonlefter/livros-ruth-rocha-pdf-download}$ 

https://soundcloud.com/mauhaymrnjech/stock-live-data-feeder-290-crack

https://soundcloud.com/samrukxizig/activation-code-auriculo-3d

https://soundcloud.com/batoorhubilx/accounting-rules-for-treasuries-1992-pdf

https://soundcloud.com/mermiyfornea1986/metropolisim-pc-game-free-download

https://soundcloud.com/alzuevldzv/crack-danea-easyfatt-2013

 $\underline{https://soundcloud.com/progarelin 1971/raja-shivchatrapati-book-by-babasaheb-purandare-pdf-download}$ 

https://soundcloud.com/krecimullic/cadprofi-8-03-keygen-crack

https://soundcloud.com/lichdarmpinne1987/electronic-instruments-and-measurements-jones-chin-solution-manual-rar

https://soundcloud.com/dignergaohuau/harry-potter-e-a-pedra-filosofal-dublado-720p-online https://soundcloud.com/evetojoreb/cara-flashing-andromax-v3s

I've used many software applications in the past to edit my photos, but Photoshop is the best software that I have used for editing my photo. I especially like the features of Adobe Photoshop. I like Adobe Photoshop that edits my photos. In the case of the introduction of software products like Lightroom and Photoshop, user interface improvements created by the increased access to digital photography have opened new frontiers for photo editing. In addition to the new workflow and easier editing tools made possible in the new Adobe Creative Cloud, Photoshop also speaks to a different generation of photographers with its revitalized "Picasso" brushes, the wily glitch-free selection tools, and the revolutionary new shape layers. It's also the first time that Adobe has released a gamer-heavy software bundle that includes a foundation for sports, real-time puppetidentified highlights as the video feed becomes available, and mobile apps dedicated to sports, music, and education. All of this makes Photoshop a perfect companion to creative director Kevin Mazur's August vision for the next generation of marketing; it feels alive at the launch of a cycle as deep as Dark Matter and as narrow as the blink of your eyes. In an effort to make Photoshop CS5 even more powerful than Photoshop CS4, the software has a few new features: It supports numerous new editing tiles to be used with layers and provides more power for path commands. It also gives you quick access to functions that are most commonly used by an average Photoshop user, including

the new Eraser button. In addition, it introduces a new fill tool for removing objects in images with a single action. And, Photoshop CS5 is now optimized for Windows 7 machines.

The software allows you to select a specific part of a camera and change it into a different format like panorama. You can create vector-based graphics and merge them with other image files. This means that you can merge a picture with map or vector shaped images. The two versions (mainly the Windows and Macintosh Windows editions) of Photoshop can be moved over to another computer without losing any of the work you've created, thanks to the cloud-based Image Cloud Service. The Image Cloud makes your work accessible anywhere, and it's integrated directly into Photoshop. The Windows and Mac editions of Photoshop also include the Image Downloader and Image Optimizer, the former of which, you can use to download and save web browser image files via the keyboard (but they only come in.jpg,.png, or.gif formats). The program's Content-Aware Fill tool has also been given a major upgrade with the release of Photoshop CC 2020. The tool is able to detect the correct content in the gap and gives you real-time suggestions. Adobe has also improved the Content-Aware Move tool, adding tracking and dimensionality among other features. Photoshop Mix is a new feature that allows you to cut and paste multiple layers, and the new Pixelflow content-aware filters come with an interactive user interface that brings three filters in one by automatically detecting and changing the content in your image. These filters can help you clean up photos for Instagram or create unique effects for professional images.